## The Grants Treasure Hunt: Identifying Funding Opportunities EZRA course slides Courtesy from Helene Brazier-Mitouart, PhD Education Manager Well Cornell Medicine https://research.weill.cornell.edu/wcm-investigators/professional-development-mentoring/e2ra-course

## GRANTS TREASURE HUNT Do you see anything? For research investigators everything starts with finding the RIGHT funding opportunities! As research administrators, you can provide support to your investigators in that essential quest (they will definitely thank you for that) In that session, key tools will be provided to approach that responsibility.

## AGENDA I. When your PI already knows her/his dream sponsor I. When your PI does not have a dream sponsor 1. Grants.gov 2. Proposal Central 3. Grants Forward 4. Think outside of the Box

| How to Start Helping Investigators Finding Funding opportunities?                                                                                                    |   |
|----------------------------------------------------------------------------------------------------|---|
| Meet with your PIs to discuss their research portfolio and their situation:  What are the KEY WORDS that best describe their RESEARCH?  Which type of are they looking for?  For Research? For Mentoring? For Conference?  Amount? Duration?  Any PI eligibility restrictions to take in consideration?  Junior PI vs faculty vs tenured faculty vs Professor?  Publication record? Citizenship? Age? Years of experience?  Any additional criteria?  Any specific sponsor in mind? |   |
|                                                                                                    | ı |
| I- WHEN YOUR PI ALREADY KNOWS HER/HIS DREAM SPONSOR                                                                                                    |   |
| When your PI already knows from which sponsor she/he is looking to get funding for<br>her/his research, you can:                                                                                                    |   |
| <ul> <li>Visit the sponsors' website that your PI would like to get funding from.</li> <li>Navigate the funding opportunities section, review the ones that are open for</li> </ul>                                                                                                    |   |
| <ul><li>application</li><li>Review the characteristics of these FOA</li></ul>                                                                                                    |   |
| <ul><li>Review the eligibility criteria,</li><li>Select the ones that could be relevant</li></ul>                                                                                                    |   |
| <ul> <li>Discuss what you found with your PI.</li> <li>Set up alerts directly with this funding agency to receive notifications when</li> </ul>                                                                                                    |   |
| new funding opportunities are released  Then forward relevant opportunities to your PIs.                                                                                                    |   |
| Themore and relevant opportunities to your his.                                                                                                    |   |
|                                                                                                    |   |
| IF YOUR PI'S DREAM SPONSOR IS THE NIH                                                                                                    |   |
| NIH National Institutes of Health Grants & Funding NOTIC Central Resource for Grants and Funding Information                                                                                                    |   |
| You can search for funding opportunities among all FOAs (PA, PAR, PAS and RFA):                                                                                                    |   |
| https://grants.nib.gov/funding/searchguide/nib.guide-to-grants-and-<br>contracts.cfm?Activity. Code=&Exndate. On_After=&OrderOn=RelDate&OrderDirection=DESC&Op<br>eningDate_On_After=&Parent_FOa=All&Primary(Cactive=Anv&RelDate_On_After=&Status=1&Sea                                                                                                    |   |
| rchTerms=&PAsToo=1&RFAsToo=1&NoticesToo=0&TitleText=&AnnPackage=Any&Activity_Code_Gr<br>ouns=&Include_Sponsoring=1&SearchTermOperator=Logical_OR&View=table                                                                                                    |   |
| LET'S LOOK IT UP!  Tyou can then refine your search by adding specific inclusion criteria, such as the                                                                                                    |   |
| specific NIH institute of interest, the type of grant (R33, F32, U01whatever), the type of research (clinical or not), PA or PAR or PAS or RFA, any specific terms that should be in the FOA.  6 ERA 2020                                                                                                    |   |

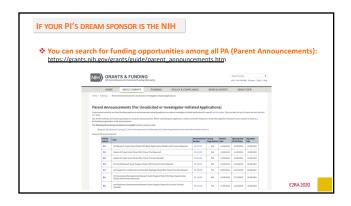

Do you want to receive all new NIH funding opportunities directly to your inbox?

The NIH Guide for Grants and Contracts is the official publication for NIH medical and behavioral research Grant Policies, Guidelines and Funding Opportunities.

At the end of each work week NIH transmits an e-mail to NIH Guide LISTSERV subscribers with the Current Weekly Table of Contents (TOC), including links to announcements published during the week.

Interested to Subscribe to the NIH Guide LISTSERV?

Send an e-mail to listserv@list.nih.gov

indicate "subscribe NIHTOC-L your name (Example: subscribe NIHTOC-L Bill Jones)" in the message body (not the "Subject" line).

Check online if interested <a href="https://grants.nih.gov/grants/guide/listserv\_dev.htm">https://grants.nih.gov/grants/guide/listserv\_dev.htm</a>

## 

| The NIH has a very interactive webp.                                                                                                    | ago pasy to payigate                                                                                                    |
|----------------------------------------------------------------------------------------------------|----------------------------------------------------------------------------------------------------|
| https://researchtraining.nih.gov/care                                                                                                    | · , ·                                                                                                    |
| nteps.//researcheranning.nm.gov/carv                                                                                                    | eer patri                                                                                                    |
| <ul> <li>Depending on a scientist status<br/>Graduate/ Clinical Doctorate; Post-<br/>doctorate/ residency; Early Career<br/>or Established Investigator</li> </ul> | Notificated features of frequency for the control for the control for the cont |
| <ul> <li>All NIH funding opportunities<br/>open for each type of status<br/>can be found easily</li> </ul>                                                         | Not program help to prepare the skilled, chaffer and diverse of bonomers.                                                                                                    |

| Fellowships (Fs) Sup                       | ports Research Training:        |          |
|--------------------------------------------|---------------------------------|----------|
| For doctoral student                       | s and new postdoctoral rese     | earchers |
| <ul> <li>In basic and/or clinic</li> </ul> | cal research                    |          |
| <ul> <li>In any scientific area</li> </ul> | a within the NIH scientific mis | ssion    |
| <ul> <li>At domestic or foreign</li> </ul> | gn institutions                 |          |
|                                            | US citizen or who are lawfu     |          |
| admitted for permar                        | ent residence by the time of    | tne      |
|                                            |                                 |          |

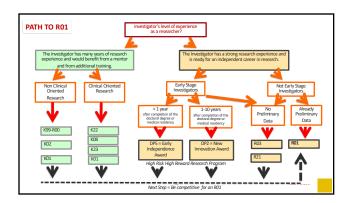

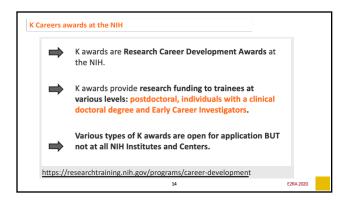

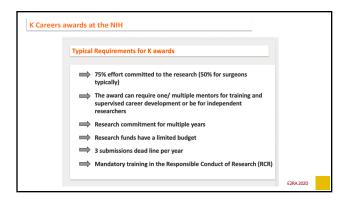

| Important note for F and K awards applications at the NIH                                                           | 7 |
|----------------------------------------------------------------------------------------------------|---|
| important note for Fund Rumands applications at the Mili                                                            |   |
| Very IMPORTANT                                                                                                    |   |
|                                                                                                    |   |
| Review carefully the Table of IC-Specific Information, Requirements                                                 |   |
| and Staff Contacts for F and K awards of interest for the Institute/Center that the applicant wants to apply to.    |   |
| Specificity of the eligibility criteria per IC                                                                      |   |
| Specificity of the \$ amount allocated per IC                                                                       |   |
| Specificity of the review criteria per IC      This important information can be accessed at the end of the list of |   |
| participating organizations on each PA.                                                                             | - |
| RA 2020                                                                                                    |   |
| 1912,000                                                                                                    |   |
|                                                                                                    |   |
|                                                                                                    |   |
|                                                                                                    |   |
|                                                                                                    |   |
|                                                                                                    |   |
|                                                                                                    |   |
|                                                                                                    |   |
| H. White Vous DI Dore Net Have a Dorest Cooling                                                                     | 7 |
| II- WHEN YOUR PI DOES NOT HAVE A DREAM SPONSOR                                                                      |   |
|                                                                                                    |   |
| And your investigator is just looking for a sponsor                                                                 |   |
| to fund his Dream Research Project!                                                                                 |   |
|                                                                                                    |   |
| dream                                                                                                    |   |
| dream                                                                                                    |   |
| B I G                                                                                                    |   |
|                                                                                                    |   |
| _                                                                                                    |   |
| 17 E2RA 2020                                                                                                    |   |
|                                                                                                    |   |
|                                                                                                    |   |
|                                                                                                    |   |
|                                                                                                    |   |
|                                                                                                    |   |
|                                                                                                    |   |
|                                                                                                    |   |
| 1- FINDING FUNDING OPPORTUNITIES WITH GRANTS.GOV                                                                    |   |
| 2 I RESIDE FOR SHORE OF FOR SHORE WITH GRANT SHOW                                                                   |   |
| ☐ Grants.gov advertise all federal grants opportunities from all federal agencies                                   |   |
| > NIH, DOD, USDA, NSF, NASA, DOE                                                                                    |   |
|                                                                                                    |   |
| ☐ Website: http://www.grants.gov/                                                                                   |   |
| ☐ Funding Opportunities Announcements (FOA) can be selected by                                                      |   |
| <ul><li>Keywords</li><li>Funding Opportunity Number</li></ul>                                                       |   |
| <ul> <li>Funding instrument type ( Grants, Fellowships)</li> </ul>                                                  |   |
| <ul><li>Eligibility of institutions</li><li>Field of research</li></ul>                                             |   |
| Agency                                                                                                    |   |
|                                                                                                    |   |

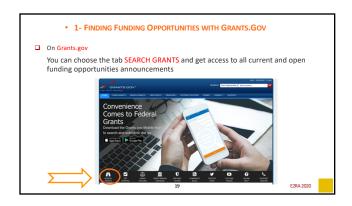

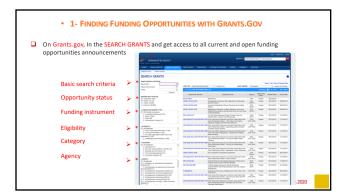

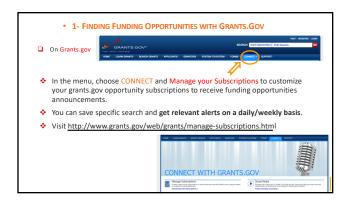

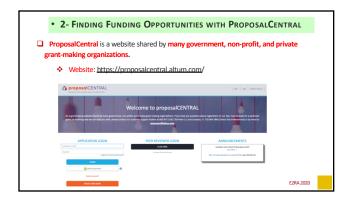

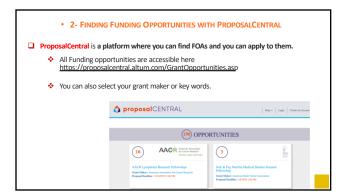

| 2- FINDING FUNDING OPPORTUNITIES WITH PROPOSALCENTRAL                                                                                                    |
|----------------------------------------------------------------------------------------------------|
| ProposalCentral will advertise FOA from various agencies (they call them grant makers) such as:                                                                                                    |
| <ul> <li>AACR ( American Association for Cancer Research)</li> <li>American Cancer Society</li> <li>Crohn's &amp; Colitis Foundation</li> <li>Foundation Leducq</li> <li>Lymphoma Research Foundation</li> <li>Simons Foundation</li> <li>Orthopaedic Research and Education Foundation</li> </ul> |
| • Want to check one grant maker?                                                                                                    |
| 24 E2RA 2020                                                                                                    |

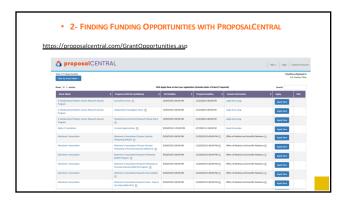

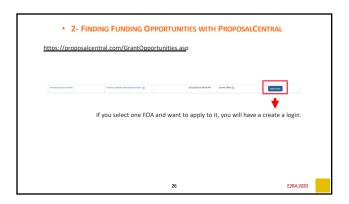

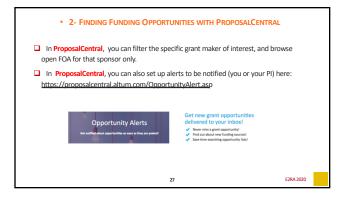

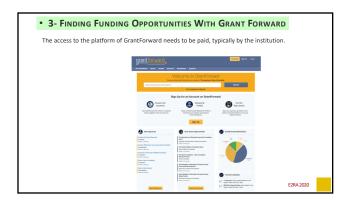

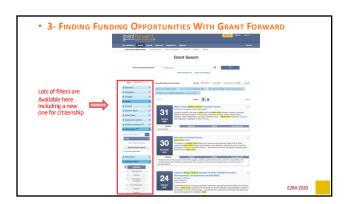

LAST ADVICE: THINK OUTSIDE OF THE BOX

Unexpectedly, research grants or educational grants can be released by "unexpected for-profit companies" that have business activities totally unrelated to biomedical research:

ConEdison: <a href="https://www.coned.com/en/community-affairs/partnerships/apply-for-a-grant">https://www.coned.com/en/community-affairs/partnerships/apply-for-a-grant</a>

AT&T: <a href="https://giving.att.com/Account/login.aspx?ReturnUrl=%2f">https://giving.att.com/Account/login.aspx?ReturnUrl=%2f</a>

PepsiCo: <a href="https://www.pepsico.com/sustainability/philanthropy">https://www.pepsico.com/sustainability/philanthropy</a>

And probably others!

| So Now                                                                                     |  |
|--------------------------------------------------------------------------------------------|--|
| You have a lot of tools to help your investigators find their dream funding opportunities! |  |
| your investigators that their dream funding opportunities:                                 |  |
| good luck. you got this!                                                                   |  |
| (NOT LIKE YOU'LL NEED IT)                                                                  |  |
| 31 E2MA 2020                                                                               |  |